https://www.100test.com/kao\_ti2020/272/2021\_2022\_Excel2007\_E5 \_c98\_272128.htm Excel 2007

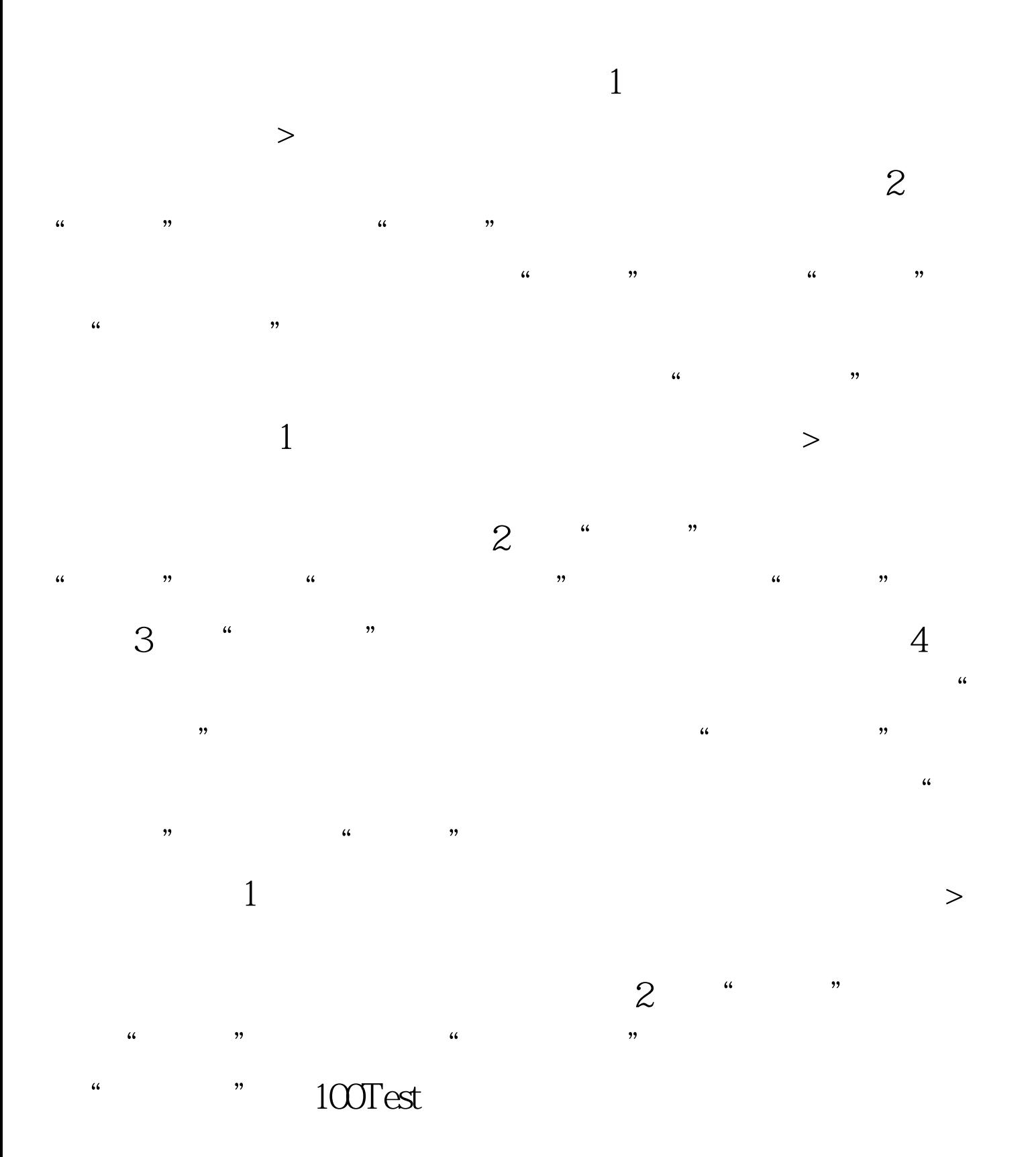

## www.100test.com